## eVidyalaya Half Yearly Report

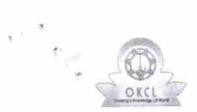

Department of School & Mass Education, Govt. of Odisha

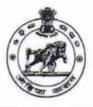

| School Name : GOVT. (SSD) HIGH SCHOOL, RAIGHAR |             |         |  |  |
|------------------------------------------------|-------------|---------|--|--|
| U_DISE :                                       | District :  | Block : |  |  |
| 21280810905                                    | NABARANGPUR | RAIGHAR |  |  |

| general_info                                         |                             |
|------------------------------------------------------|-----------------------------|
| Half Yearly Report No                                | 6                           |
| Half Yearly Phase                                    | 3                           |
| Implementing Partner                                 | IL&FS ETS                   |
| Half Yearly Period from                              | 03/11/2017                  |
| Half Yearly Period till                              | 09/10/2017                  |
| School Coordinator Name                              | BIVASH<br>CHANDRA<br>SARKAR |
| Leaves taken for the followin                        | g Month                     |
| » Leave Month 1                                      | March                       |
| » Leave Days1                                        | 0                           |
| » Leave Month 2                                      | April                       |
| » Leave Days2                                        | 0                           |
| » Leave Month 3                                      | May                         |
| » Leave Days3                                        | 0                           |
| » Leave Month 4                                      | June                        |
| » Leave Days4                                        | 1                           |
| » Leave Month 5                                      | July                        |
| » Leave Days5                                        | 0                           |
| » Leave Month 6                                      | August                      |
| » Leave Days6                                        | 0                           |
| » Leave Month 7                                      | September                   |
| » Leave Days7                                        | 0                           |
| Equipment Downtime D                                 | etai!s                      |
| » Equipment are in working condition?                | Yes                         |
| » Downtime > 4 Working Days                          | No                          |
| » Action after 4 working days are over for Equipment |                             |
| Training Details                                     |                             |
| » Refresher training Conducted                       | No                          |
| » Refresher training Conducted Date                  |                             |
| » If No; Date for next month                         | 03/13/2018                  |
| Educational content De                               | etails                      |

| e Content installed?                        | Yes              |
|---------------------------------------------|------------------|
| SMART Content with Educational software?    | Yes              |
| Stylus/ Pens                                | Yes              |
| USB Cable                                   | Yes              |
| Software CDs                                | Yes              |
| User manual                                 | Yes              |
| Recurring Service Details                   |                  |
| Register Type (Faulty/Stock/Other Register) | YES              |
| Register Quantity Consumed                  | 1                |
| Blank Sheet of A4 Size                      | Yes              |
| A4 Blank Sheet Quantity Consumed            | 2300             |
| Cartridge                                   | Yes              |
| Cartridge Quantity Consumed                 | 1                |
| > USB Drives                                | Yes              |
| USB Drives Quantity Consumed                | 1                |
| Blank DVDs Rewritable                       | Yes              |
| Blank DVD-RW Quantity Consumed              | 25               |
| White Board Marker with Duster              | Yes              |
| Quantity Consumed                           | 6                |
| > Electricity bill                          | Yes              |
| Internet connectivity                       | Yes              |
| Reason for Unavailablity                    |                  |
| Electrical Meter Reading and Generator      | Meter Reading    |
| Generator meter reading                     | 1841             |
| » Electrical meter reading                  | 261.1            |
| Equipment replacement deta                  | ails             |
| Replacement of any Equipment by Agency      | No               |
| » Name of the Equipment                     |                  |
| Theft/Damaged Equipmen                      | t                |
| » Equipment theft/damage                    | No               |
| If Yes; Name the Equipment                  |                  |
| Lab Utilization details                     |                  |
| » No. of 9th Class students                 | 151              |
| » 9th Class students attending ICT labs     | 151              |
| » No. of 10th Class students                | 100              |
| » 10th Class students attending ICT labs    | 100              |
| No. of hours for the following month lab h  | as been utilized |
| Month-1                                     | March            |
| » Hours1                                    | 36               |
| » Month-2                                   | April            |
| » Hours2                                    | 28               |
| " Tours2                                    |                  |
| » Month-3                                   | May              |

× \*

| » Month-4                               | June      |
|-----------------------------------------|-----------|
| Hours4                                  | 32        |
| Month-5                                 | July      |
| Hours5                                  | 60        |
| Month-6                                 | August    |
| Hours6                                  | 64        |
| Month-7                                 | September |
| Hours7                                  | 38        |
| Server & Node Downtime det              | ails      |
| Server Downtime Complaint logged date1  |           |
| Server Downtime Complaint Closure date1 |           |
| Server Downtime Complaint logged date2  |           |
| Server Downtime Complaint Closure date2 |           |
| Server Downtime Complaint logged date3  |           |
| Server Downtime Complaint Closure date3 |           |
| » No. of Non-working days in between    | 0         |
| » No. of working days in downtime       | 0         |
| Stand alone PC downtime de              | tails     |
| PC downtime Complaint logged date1      |           |
| » PC downtime Complaint Closure date1   |           |
| » PC downtime Complaint logged date2    |           |
| » PC downtime Complaint Closure date2   |           |
| » PC downtime Complaint logged date3    |           |
| » PC downtime Complaint Closure date3   |           |
| » No. of Non-working days in between    | 0         |
| » No. of working days in downtime       | 0         |
| UPS downtime details                    |           |
| » UPS downtime Complaint logged date1   |           |
| » UPS downtime Complaint Closure date1  |           |
| » UPS downtime Complaint logged date2   |           |
| » UPS downtime Complaint Closure date2  |           |
| » UPS downtime Complaint logged date3   |           |
| » UPS downtime Complaint Closure date3  |           |
| » No. of Non-working days in between    | 0         |
| » No. of working days in downtime       | 0         |
| Genset downtime details                 |           |
| » UPS downtime Complaint logged date1   |           |
| » UPS downtime Complaint Closure date1  |           |
| » UPS downtime Complaint logged date2   |           |
| » UPS downtime Complaint Closure date2  |           |
| » UPS downtime Complaint logged date3   |           |
| » UPS downtime Complaint Closure date3  |           |
| » No. of Non-working days in between    | 0         |
| » No. of working days in downtime       | 0         |

, , ,

| Integrated Computer Projector downt<br>Projector downtime Complaint logged date1 |                        |
|----------------------------------------------------------------------------------|------------------------|
| » Projector downtime Complaint Closure date1                                     |                        |
| » Projector downtime Complaint logged date2                                      |                        |
| » Projector downtime Complaint Closure date2                                     |                        |
| » Projector downtime Complaint logged date3                                      |                        |
| » Projector downtime Complaint Closure date3                                     |                        |
| » No. of Non-working days in between                                             | 0                      |
| » No. of working days in downtime                                                | 0                      |
| Printer downtime details                                                         |                        |
| » Printer downtime Complaint logged date1                                        |                        |
| » Printer downtime Complaint Closure date1                                       |                        |
| » Printer downtime Complaint logged date2                                        |                        |
| » Printer downtime Complaint Closure date2                                       |                        |
| » Printer downtime Complaint logged date3                                        | *****                  |
| » Printer downtime Complaint Closure date3                                       |                        |
| » No. of Non-working days in between                                             | 0                      |
| » No. of working days in downtime                                                | õ                      |
| Interactive White Board (IWB) downti                                             | me details             |
| » IWB downtime Complaint logged date1                                            |                        |
| » IWB downtime Complaint Closure date1                                           |                        |
| » IWB downtime Complaint logged date2                                            |                        |
| » IWB downtime Complaint Closure date2                                           |                        |
| » IWB downtime Complaint logged date3                                            |                        |
| » IWB downtime Complaint Closure date3                                           |                        |
| » No. of Non-working days in between                                             | 0                      |
| » No. of working days in downtime                                                | 0                      |
| Servo stabilizer downtime det                                                    | ails                   |
| » stabilizer downtime Complaint logged date1                                     |                        |
| » stabilizer downtime Complaint Closure date1                                    |                        |
| » stabilizer downtime Complaint logged date2                                     |                        |
| » stabilizer downtime Complaint Closure date2                                    |                        |
| » stabilizer downtime Complaint logged date3                                     |                        |
| » stabilizer downtime Complaint Closure date3                                    |                        |
| » No. of Non-working days in between                                             | 0                      |
| » No. of working days in downtime                                                | 0                      |
| Switch, Networking Components and other perip                                    | heral downtime details |
| » peripheral downtime Complaint logged date1                                     |                        |
| » peripheral downtime Complaint Closure date1                                    |                        |
| » peripheral downtime Complaint logged date2                                     |                        |
| » peripheral downtime Complaint Closure date2                                    |                        |
| » peripheral downtime Complaint logged date3                                     |                        |
| » peripheral downtime Complaint Closure date3                                    |                        |
| » No. of Non-working days in between                                             | 0                      |

°, °

Govt, Higher Secondary So Signature of Head Master Mistress eal